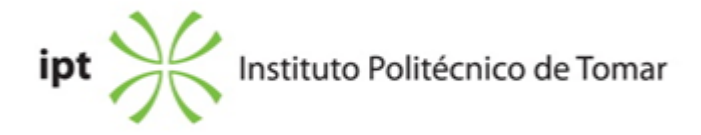

#### *Escola Superior de Gestão de Tomar* **<b>Ano letivo:** 2022/2023

# **TeSP - Informática de Gestão**

Técnico Superior Profissional Plano: Despacho n.º 2851/2022 de 07/03/2022

# **Ficha da Unidade Curricular: Informática de Gestão**

ECTS: 6; Horas - Totais: 162.0, Contacto e Tipologia, TP:56.0; Ano | Semestre: 1 | S1 Tipo: Obrigatória; Interação: Presencial; Código: 606721 Área de educação e formação: Ciências informáticas

### **Docente Responsável**

José António Ribeiro Mendes Professor Coordenador

#### **Objetivos de Aprendizagem**

1)Utilizar o Word para processar texto com produtividade 2)Fazer cálculo avançado com Excel 3)Experimentar técnicas de apresentação com o Powerpoint 4) Analisar a presença na internet e redes sociais 5)Sensibilizar para segurança, privacidade e proteção de dados

### **Objetivos de Aprendizagem (detalhado)**

1)Utilizar o Word para processar texto com produtividade 2)Fazer cálculo avançado com Excel 3)Experimentar técnicas de apresentação com o Powerpoint 4) Analisar a presença na internet e redes sociais 5)Sensibilizar para segurança, privacidade e proteção de dados. A unidade curricular tem subjacente o Objetivo de Desenvolvimento Sustentável de promover o crescimento económico inclusivo e sustentável com um trabalho digno e produtivo.

### **Conteúdos Programáticos**

- 1. Processamento Texto: Microsoft Word Avançado
- 2. Folha de Cálculo: Microsoft Excel Avançado
- 3. Apresentações: Microsoft PowerPoint Avançado
- 4. Internet e redes sociais e Inteligência Artificial
- 5. Segurança, Privacidade e Proteção de Dados

### **Conteúdos Programáticos (detalhado)**

1 Processamento de Texto com Microsoft Word: configurar, editar, visualizar e formatar. Estruturar com destaques. Referências: bibliografia, legendas, notas e índices. Inserir outros objetos. Revisão e edição partilhada. Correio eletrónico em série.

2.Cálculo avançado com Microsoft Excel: configurar, editar, visualizar e formatar. Endereços relativos e absolutos, fórmulas e funções. Inserir gráficos e outros objetos. Revisão e edição partilhada. Dados e Análise.

3 Apresentações com Microsoft PowerPoint: configurar, editar, formatar e visualizar. Modelos de diapositivos, folhetos e notas. Inserir objetos. Atribuir animações. Estabelecer transições. Revisão e edição partilhada. Fazer apresentações.

4. Promover a presença na Internet, em motores de busca e nas redes sociais. Sociedade de Informação na Europa e em Portugal. Negócio Inteligente e novas formas de negócio com Inteligência Artificial.

5. Segurança e Privacidade: conhecer organismos e tecnologias relacionados com a segurança dos dados, dos equipamentos e da privacidade. Regulamento de Proteção de dados

#### **Metodologias de avaliação**

30% Teste Individual - Fazer um Relatório em Word

30% Teste Individual - Resolver problemas em Excel

40% Ensaio - Fazer uma apresentação sobre a presença, pessoal ou organizacional, na internet e nas redes sociais abordando a transformação digital, a segurança, a privacidade e a proteção de dados. O ensaio será desenvolvido individualmente ou em grupo.

Os alunos, para dispensar de exame, têm que ter avaliação mínima de 7 valores em 20 em cada um dos 3 elementos atrás referidos, com uma média final igual ou superior a 9,5 valores em 20.

#### **Software utilizado em aula**

Microsoft Office Plataforma de e-Learning (Moodle), Zoom Zoom Teams

### **Estágio**

Não Aplicável.

#### **Bibliografia recomendada**

- Martins, A. (2020). Excel Aplicado à Gestão, 5ª Edição.. Edições Sílabo. Lisboa

- Martins, A. (2022). Aprenda Excel com Casos Práticos, 2ª Edição.. Edições Sílabo. Lisboa

- Reed, J. (2022). Microsoft 365 For Dummies.. WILEY. WILEY

- Sebok, S. (2023). Microsoft Office 365 & Powerpoint Comprehensive .. CENGAGE LEARNING, INC. CENGAGE LEARNING

### **Coerência dos conteúdos programáticos com os objetivos**

Os conteúdos programáticos estão em coerência com os objetivos da unidade curricular, atendendo respetivamente aos pontos dos conteúdos versus objetivos:

1 vs 1

2 vs 2

3 vs 3

4 vs 4

5 vs 5

# **Metodologias de ensino**

Aulas teóricas expositivas e aulas prático-laboratoriais onde se propõem a resolução de casos práticos.

# **Coerência das metodologias de ensino com os objetivos**

Os objetivos de aprendizagem do curso são atingidos através da realização de um conjunto de exercícios práticos adaptados à realidade empresarial permitindo desta forma que os alunos solidifiquem as competências adquiridas.

### **Língua de ensino**

Português

# **Pré-requisitos**

Não Aplicável.

### **Programas Opcionais recomendados**

Não Aplicável.

### **Observações**

Objetivos de Desenvolvimento Sustentável:

1 - Erradicar a pobreza em todas as suas formas, em todos os lugares; 4 - Garantir o acesso à educação inclusiva, de qualidade e equitativa, e promover oportunidades de aprendizagem ao longo da vida para todos; 8 - Promover o crescimento económico inclusivo e sustentável, o emprego pleno e produtivo e o trabalho digno para todos; 10 - Reduzir as desigualdades no interior dos países e entre países;

11 - Tornar as cidades e comunidades inclusivas, seguras, resilientes e sustentáveis;

15 - Proteger, restaurar e promover o uso sustentável dos ecossistemas terrestres, gerir de forma sustentável as florestas, combater a desertificação, travar e reverter a degradação dos solos e travar a perda de biodiversidade; 17 - Reforçar os meios de implementação e revitalizar a parceria global para o desenvolvimento sustentável;

**Docente responsável**

José António Ribeiro Mendes Pados:

Assinado de forma digital por José António Ribeiro Mendes Dados: 2024.07.22 14:45:46